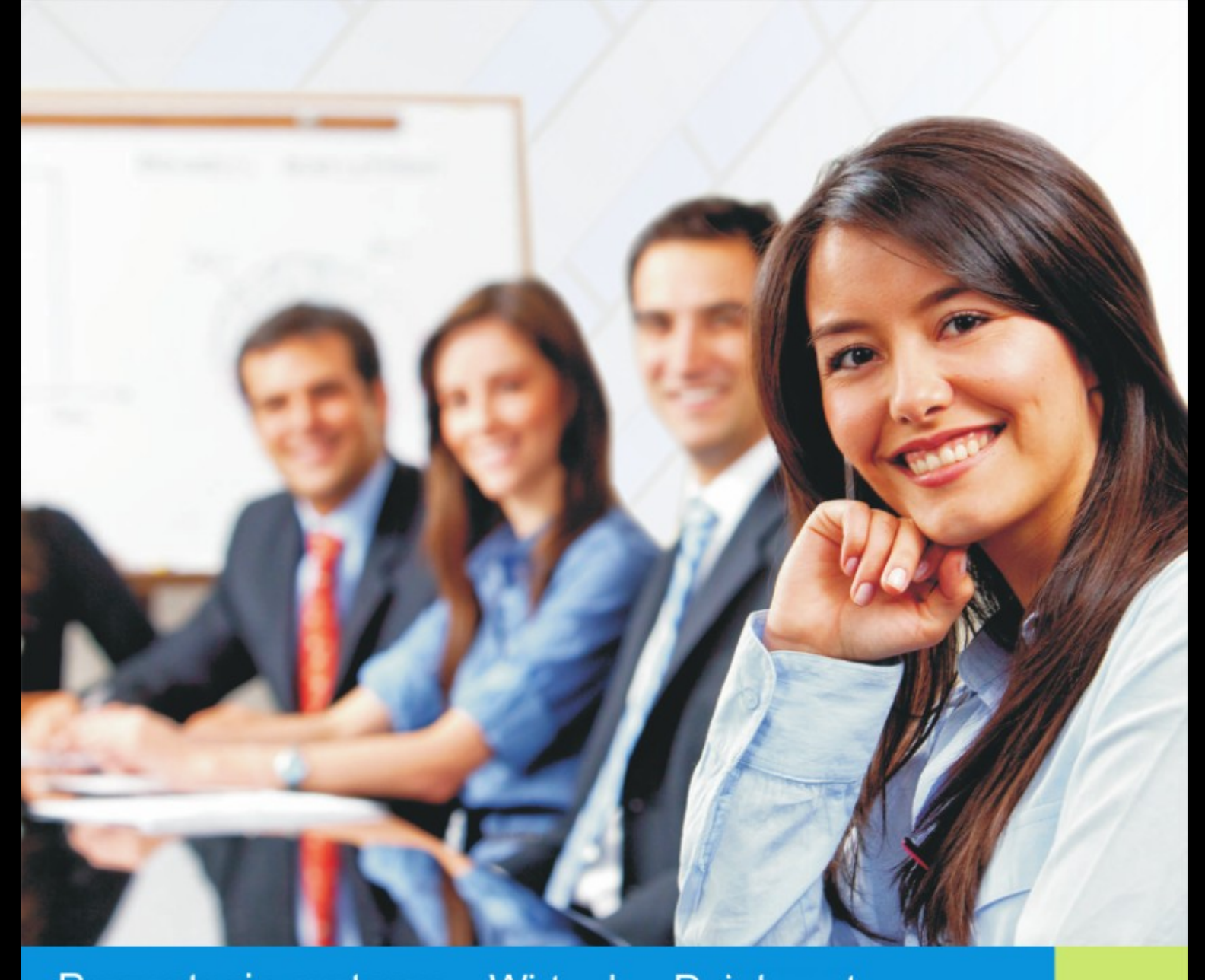

Prezentacja systemu - Wirtualny Dziekanat

#### VERBIS DEAN'S OFFICE

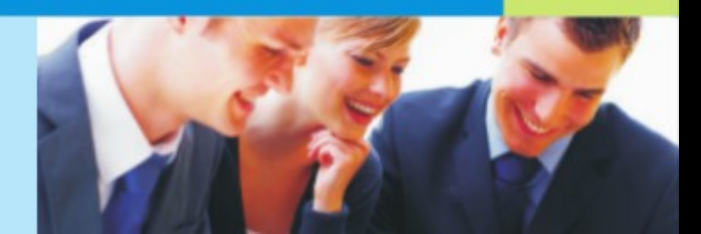

Adres logowania do systemu: dziekanat.asp.wroc.pl

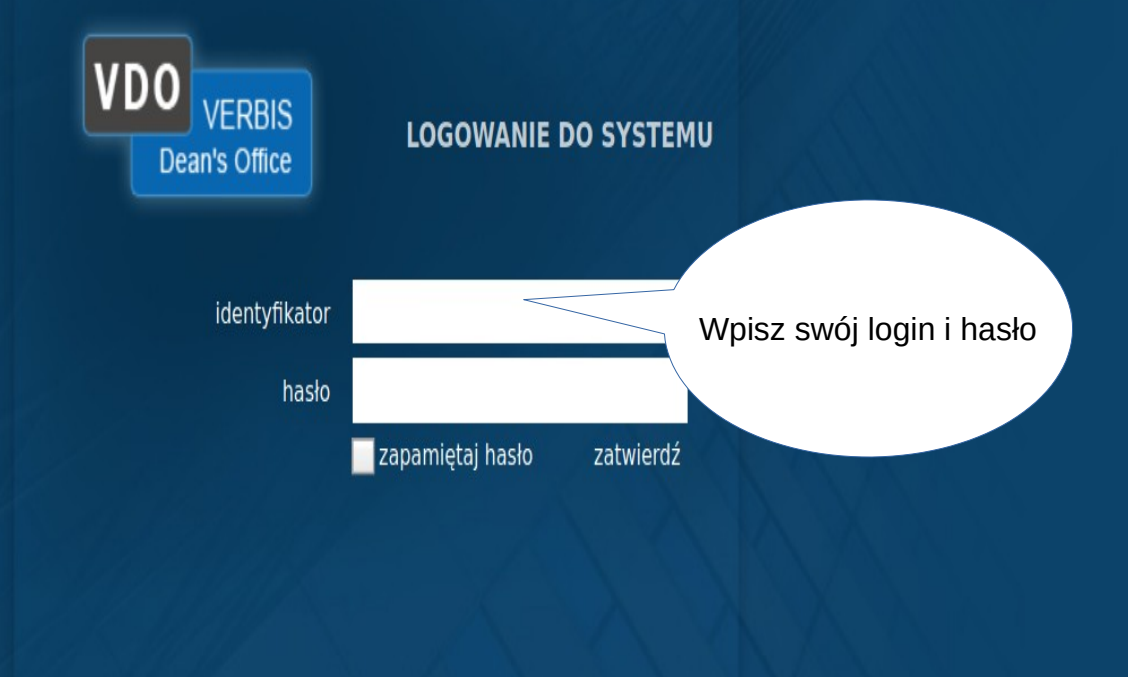

© 2005-2020 Verbis Project - Wszystkie prawa zastrzeżone

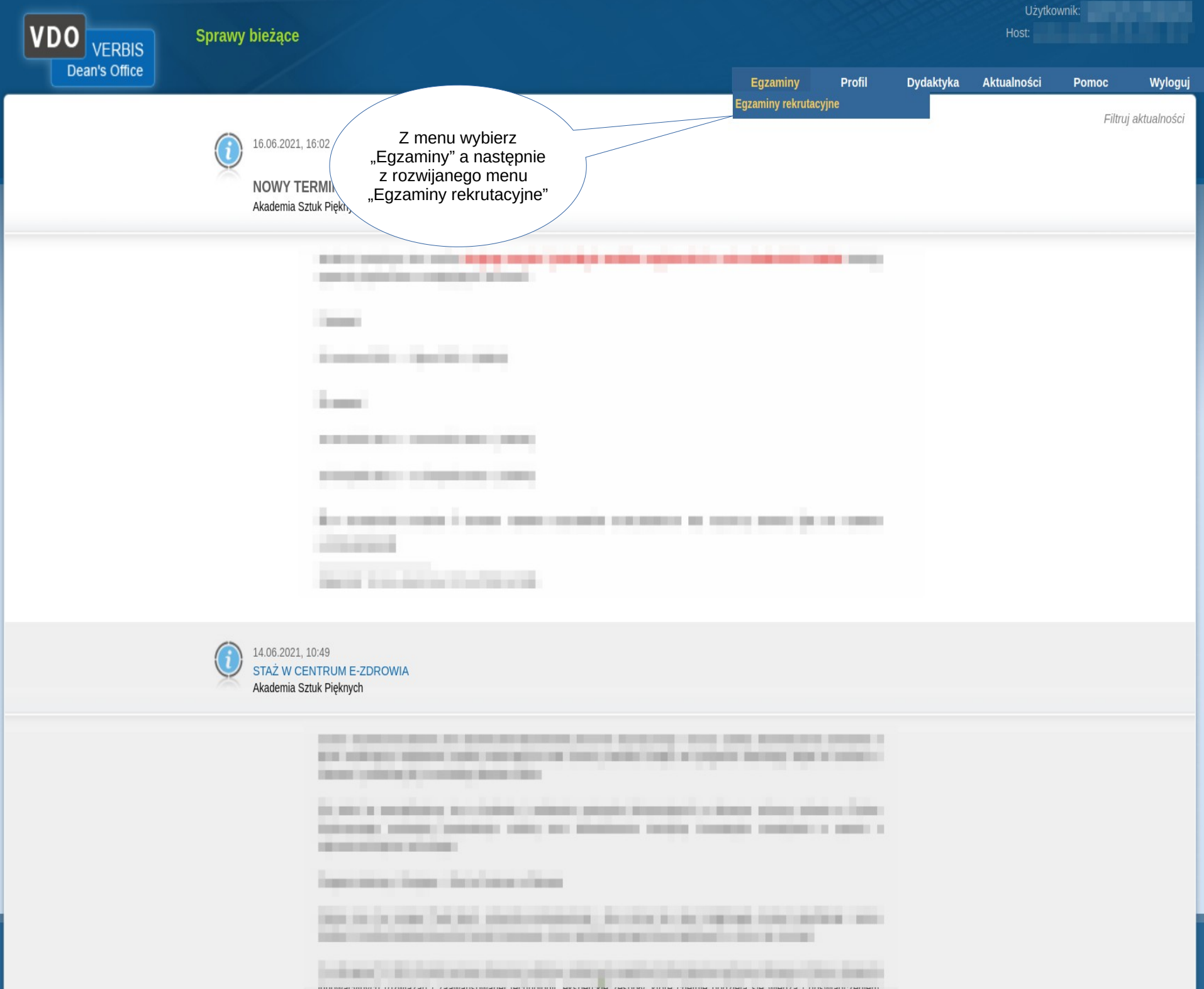

Na ekranie pojawi się tabela z podziałem na 3 sekcje. Lista egzaminów wstępnych VDO W każdej z nich znajduje się tabela zawierająca procesy rekrutacyjne. **VERBIS** Wyróżniamy sekcję "Bieżące", "Oczekujące" oraz "Zarchiwizowane" Dean's Office Jako pierwsza pojawi się sekcja "Bieżące"  $\blacktriangleright$  Bieżace szukaj Kampania rekrutacyjna Wydział + Etap  $\triangleq$ Proces rekrutacyiny ♦ Semestr  $\overline{\mathbf{v}}$ Studia stacjonarne I stopnia i jednolite mgr 2021 2021 Z **IFiM** L.D.PL fotografia i multimedia W sekcji "Bieżące" znajdują się procesy rekrutacyjne w których egzaminy nie zostały jeszcze podpisane przez sekretarza. W Sekcji "Oczekujące" znajdują się procesy rekrutacyjne w których egzaminy oczekujące na Twój podpis. Natomiast w sekcji "Zarchiwizowane" znajdują się wszystkie pozostałe procesy rekrutacyjne.

# Widok listy kandydatów

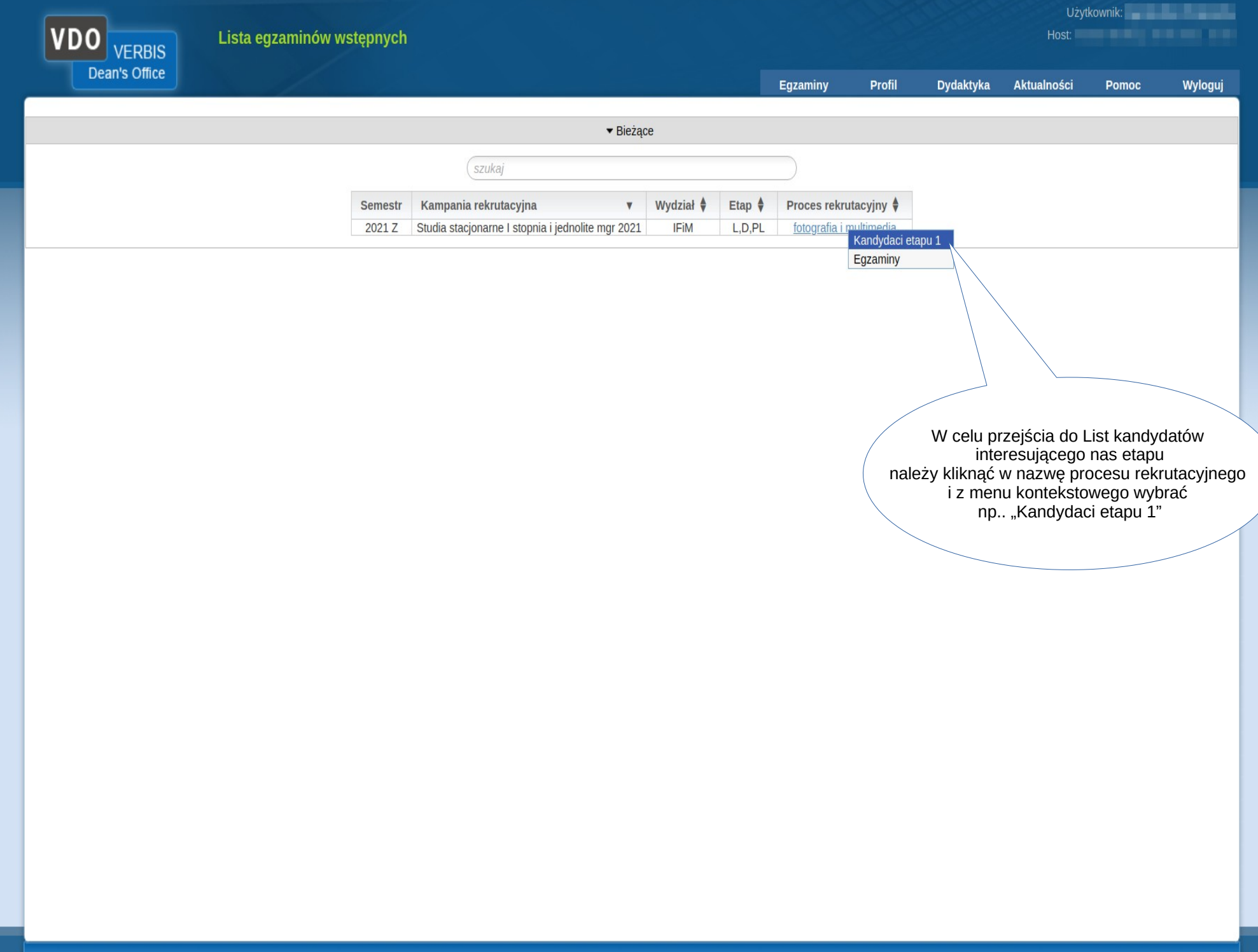

**VDC** Po wybraniu z menu kontekstowego: "Kandydaci etapu 1" na ekranie pojawia się lista kandydatów przydzielonych do tego etapu Użytkownik:

Host:

Lista kandydatów - Etap 1

#### **Semestr: 2021 Z**

Kampania rekrutacyjna: Nabór na studia stacjonarne I stopnia oraz na studia stacjonarne jednolite magisterskie na rok akademicki 2021/2022. Rejestracja on-line i wybór kierunku studiów w systemie w terminie od 15 maja 2021r. do 31 maja 2021r. do godz. 23:59. Uwagal 31 maja 2021r. jest ostatnim dniem wyboru kierunku studiów oraz uiszczenia opłaty rekrutacyjnej. Po tym terminie system zostanie zamkniety i nie będzie można wybrać kierunku studiów. Szczegółowe informacje na temat rekrutacji na studia:

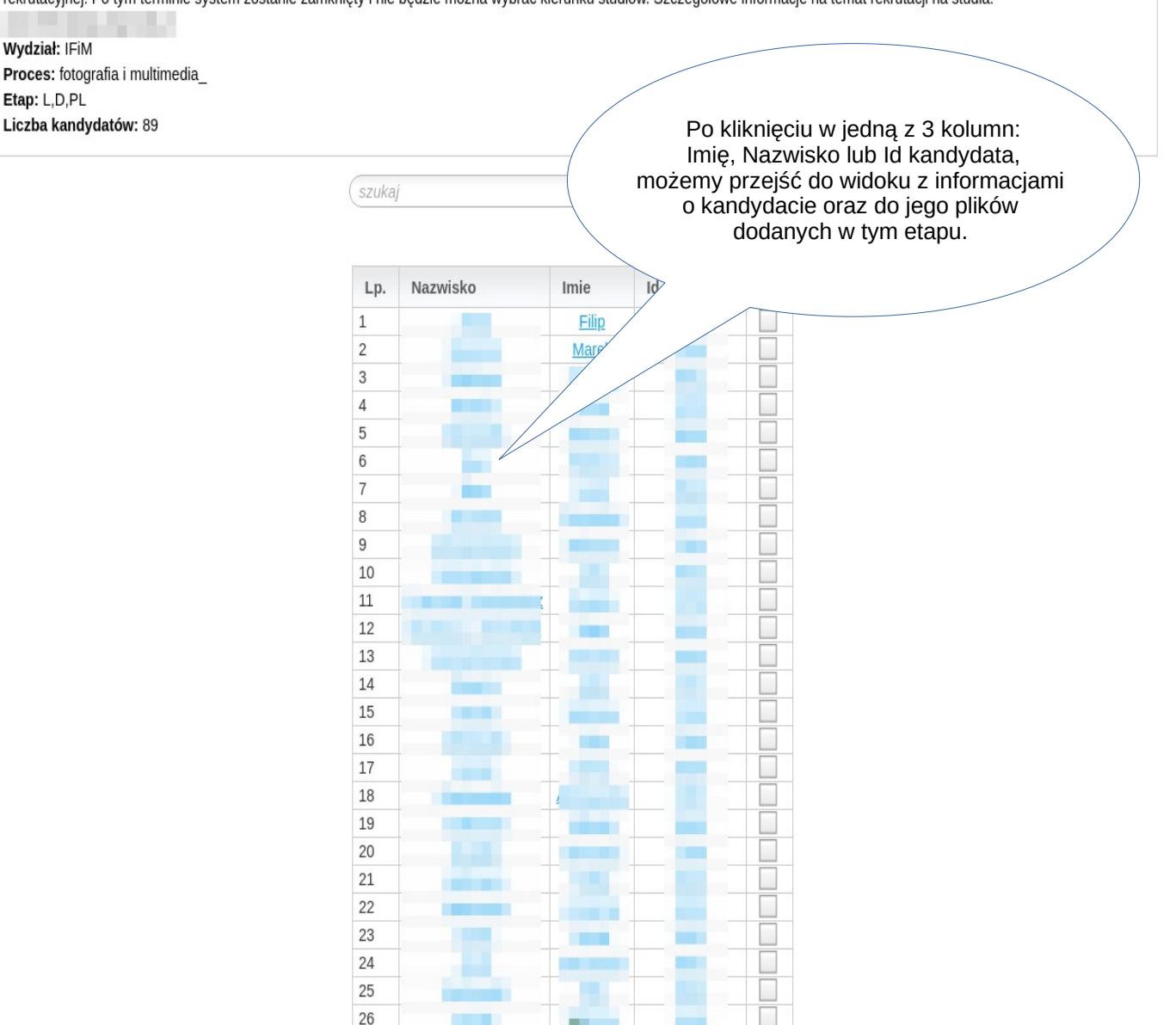

 $\mathbf{r}$ 

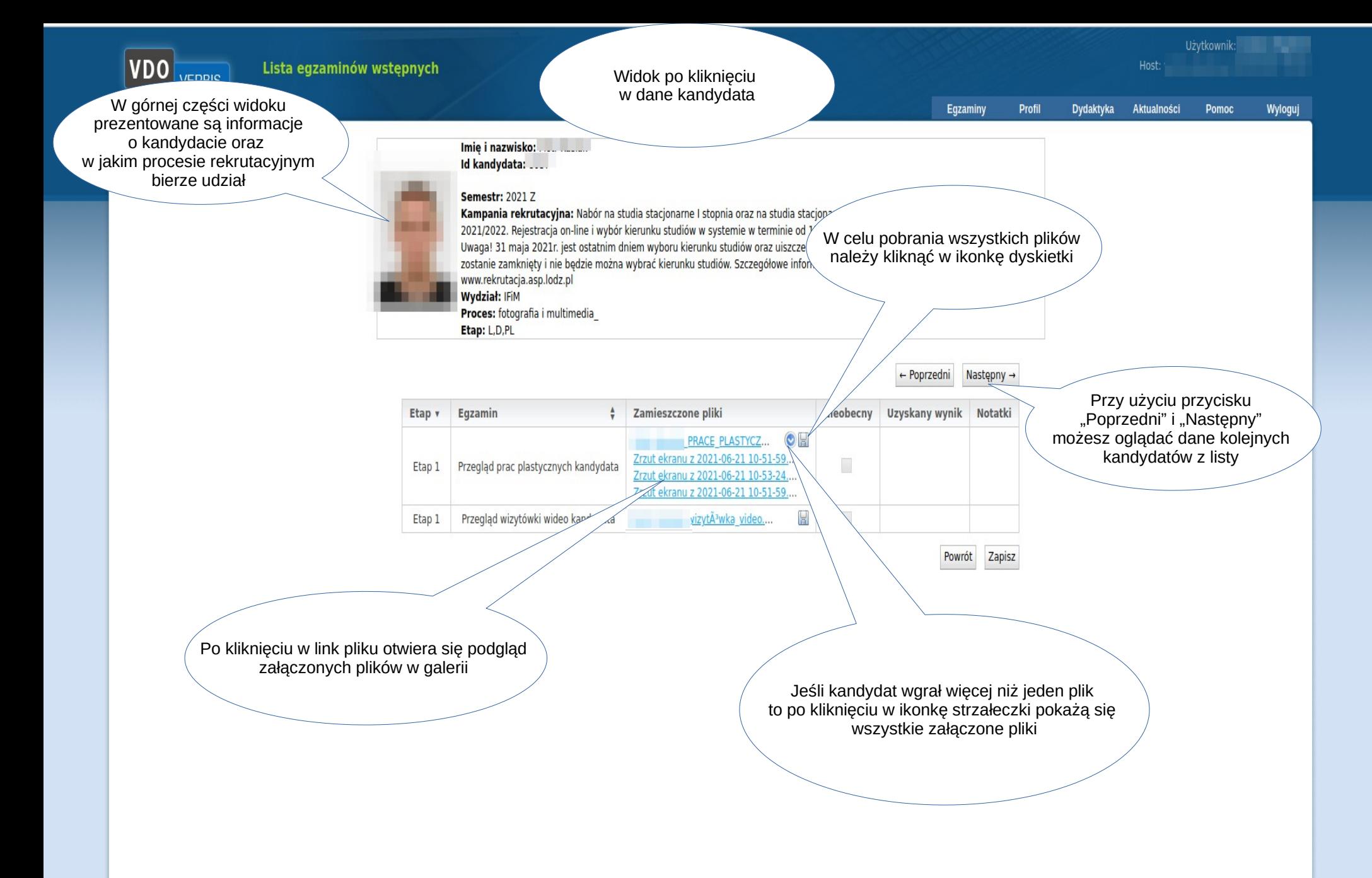

**VDO** Lista egzaminów wstępnych **VERBIS** Dean's Office Egzaminy Profil **Dydaktyka** Aktualności Wyloguj Imię i nazwisko: Piotr Kusiak  $\circ$ Galeria 1/2022. Rejestracja ostatnim dniem runku studiów. Poprzedni Następny  $\rightarrow$ Etap v Egzamin Etap 1 Przegląd p Etap 1 Powrót Zapisz Przy użyciu strzałek po bokach możesz przeglądać wszystkie pliki dodane przez kandydata do tego egzaminu Klikając w link z nazwa Zrzut ekranu z 2021-06-21 10-51-59.png pliku możesz pobrać ten plikTHE SEX

**Zamknij** 

## Widok listy kandydatów – ocena łączna komisji

Imię i nazwisko: ..... .........

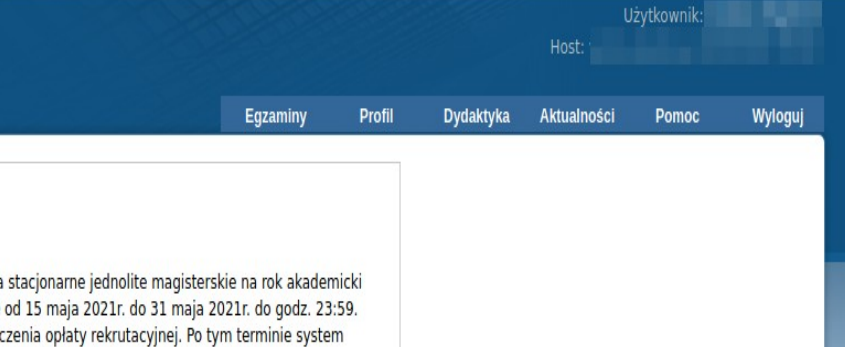

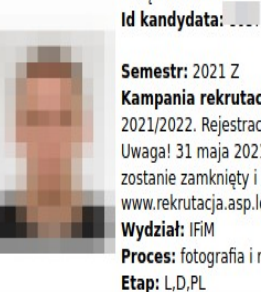

**estr: 2021 Z** npania rekrutacyjna: Nabór na studia stacjonarne I stopnia oraz na studia stacjonarne jednolite magisterskie na rok akademicki .<br>1/2022. Rejestracja on-line i wybór kierunku studiów w systemie w terminie od 15 maja 2021r. do 31 maja 2021r. do godz. 23:59. .<br>aga! 31 maja 2021r. jest ostatnim dniem wyboru kierunku studiów oraz uiszczenia opłaty rekrutacyjnej. Po tym terminie system .<br>anie zamknięty i nie będzie można wybrać kierunku studiów. Szczegółowe informacje na temat rekrutacji na studia: w.rekrutacja.asp.lodz.pl dział: IFiM ces: fotografia i multimedia p: L,D,PL

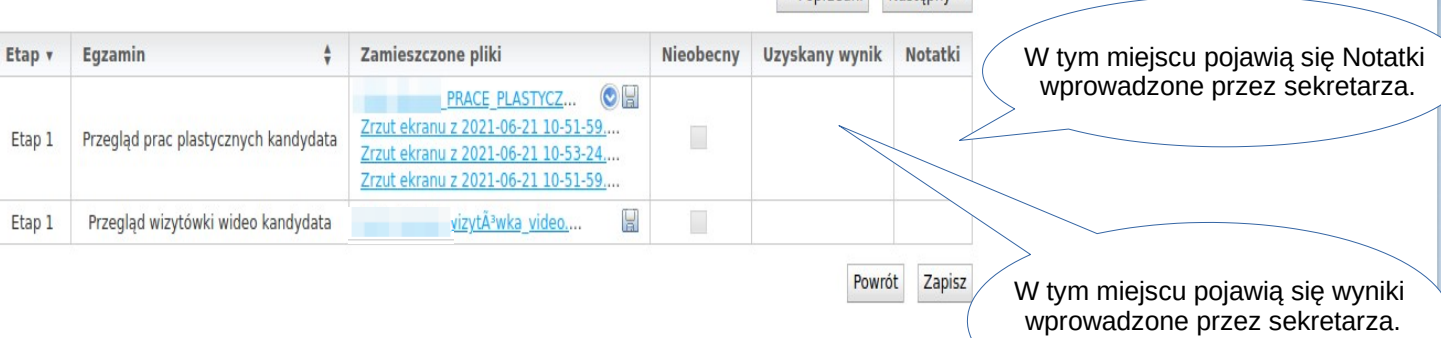

 $\leftarrow$  Poprzedni Nastepny →

## Widok listy kandydatów – ocena indywidualna członków komisji

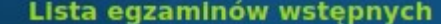

 $\n *W*$ 

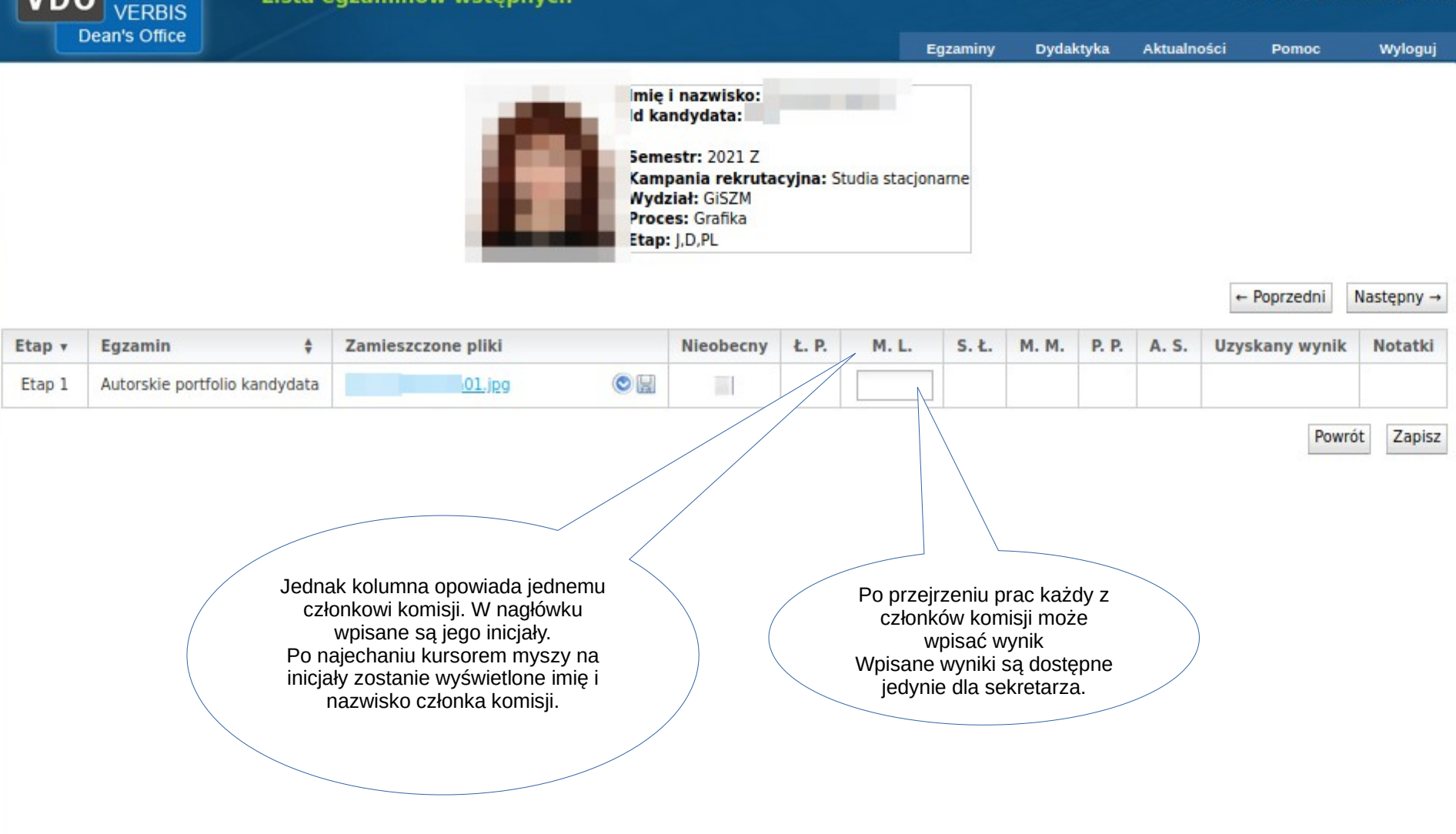

# Widok listy egzaminów

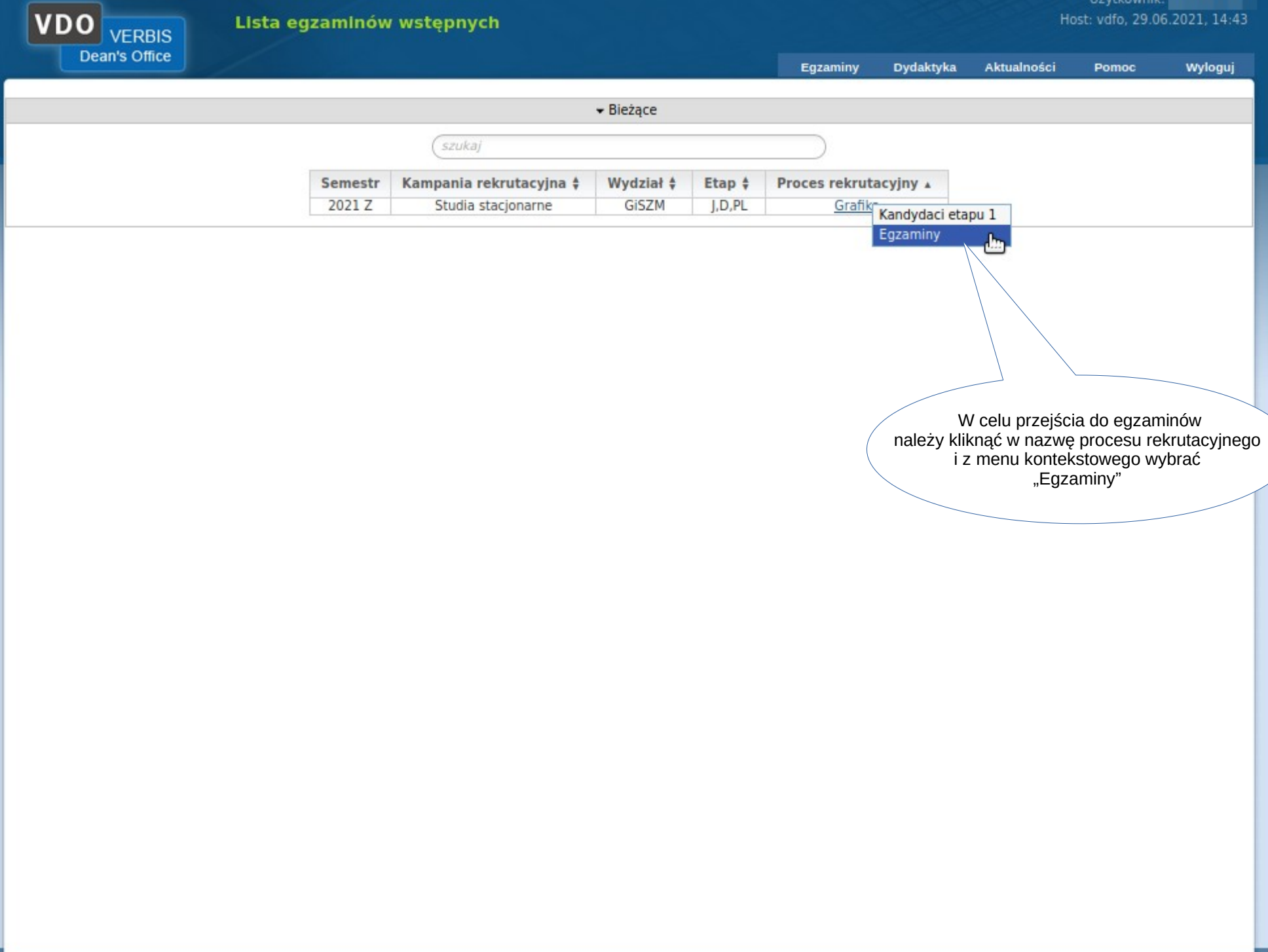

 $H\ddot{\alpha}$ 

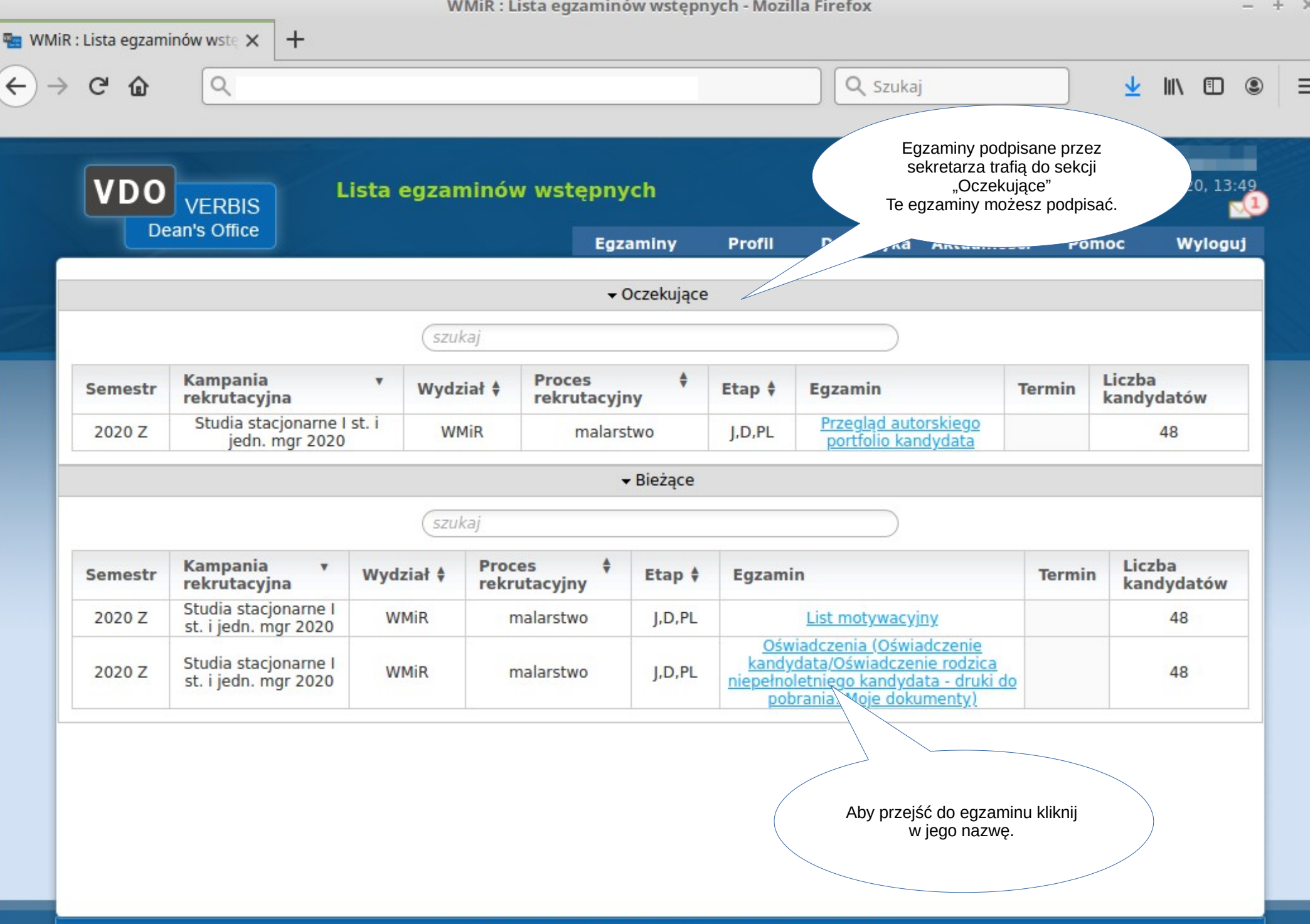

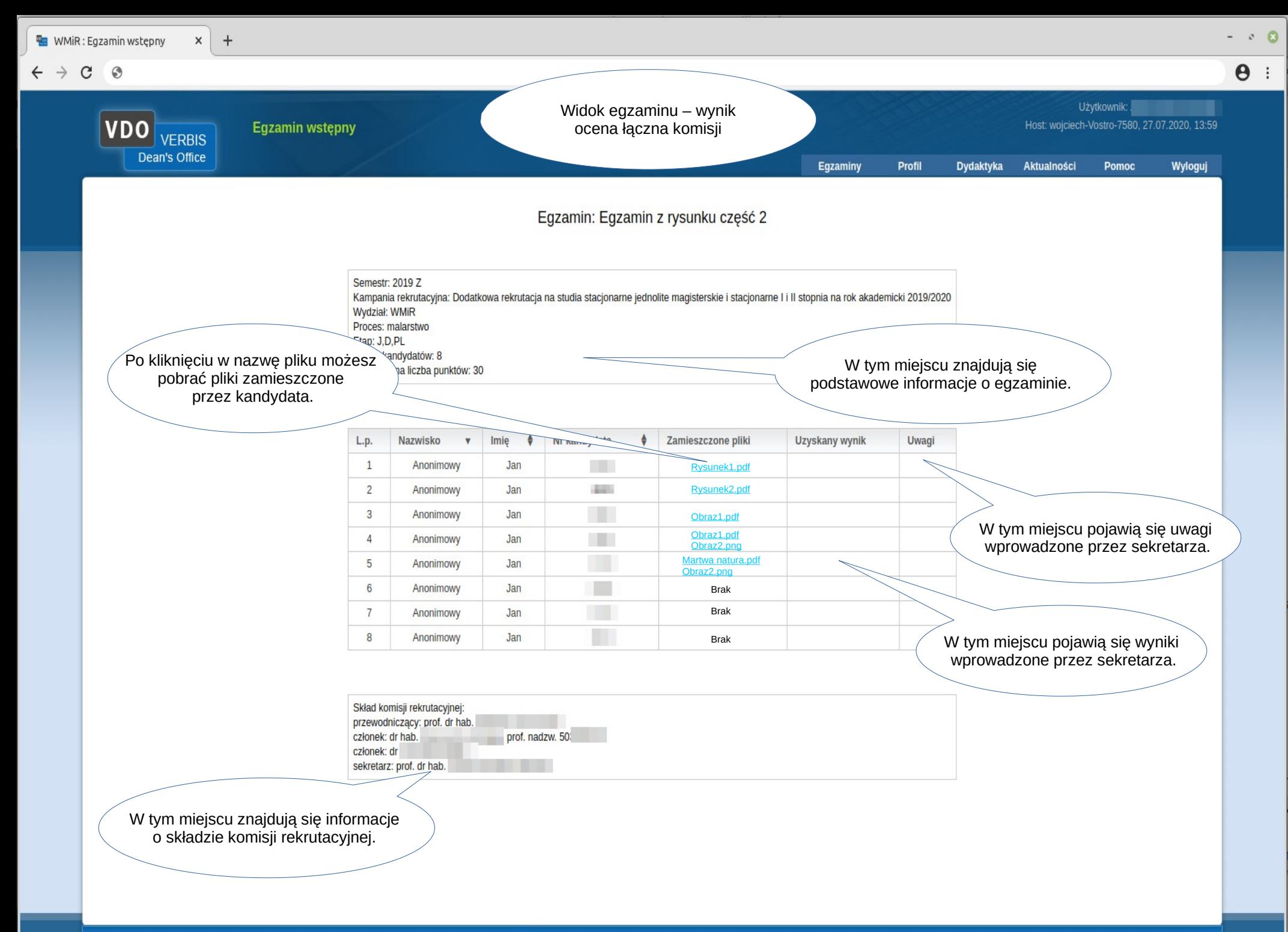

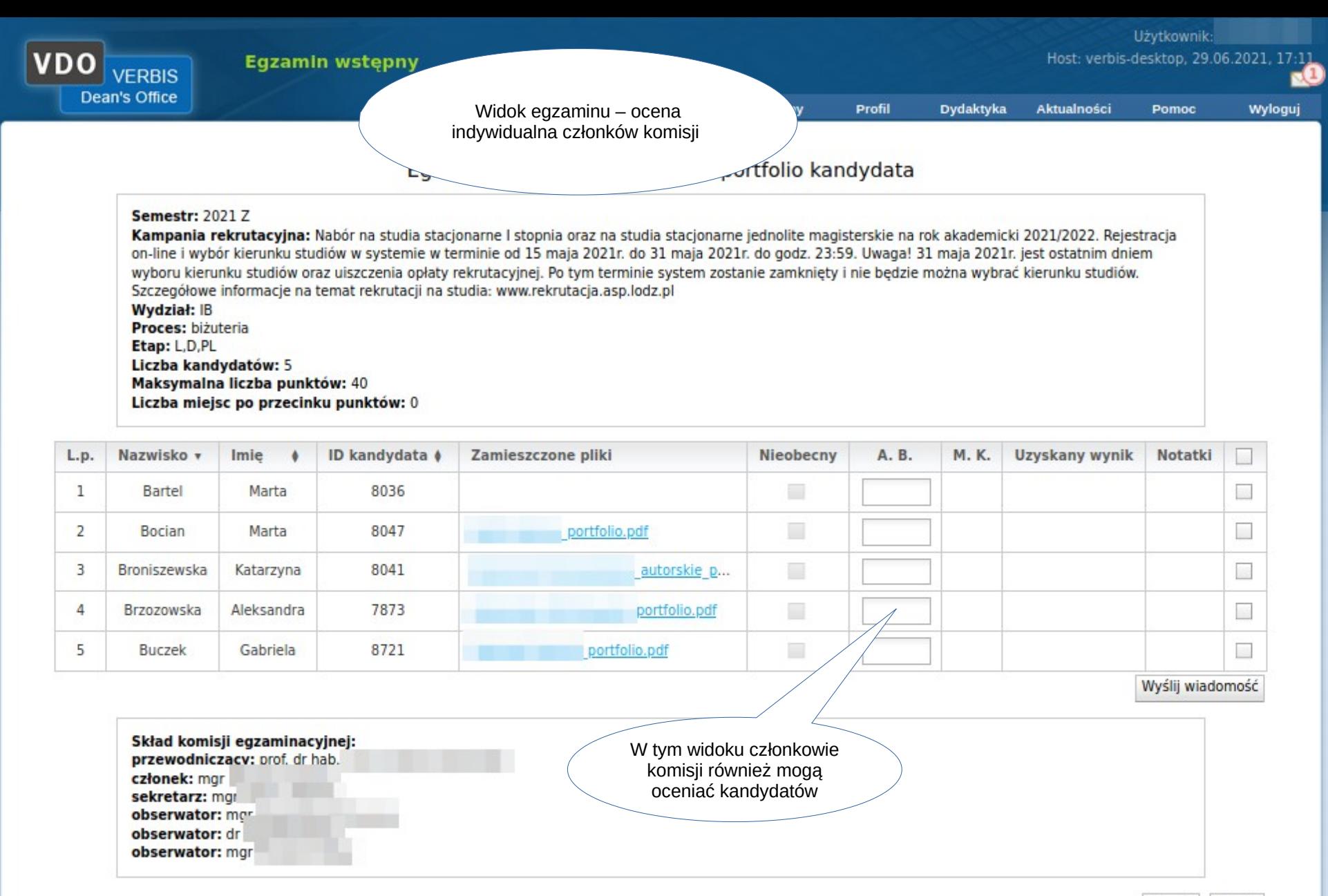

Powrót Zapisz

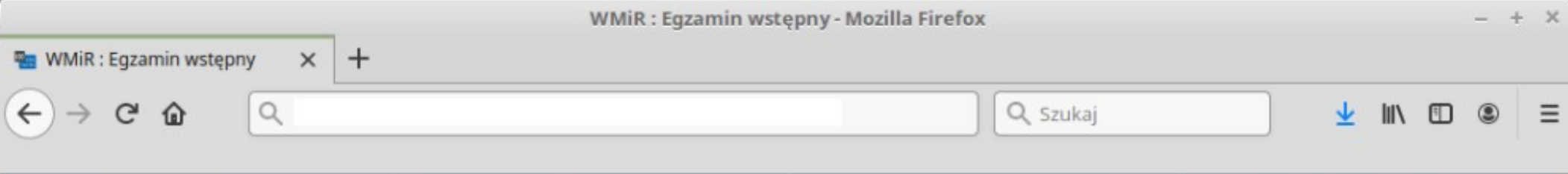

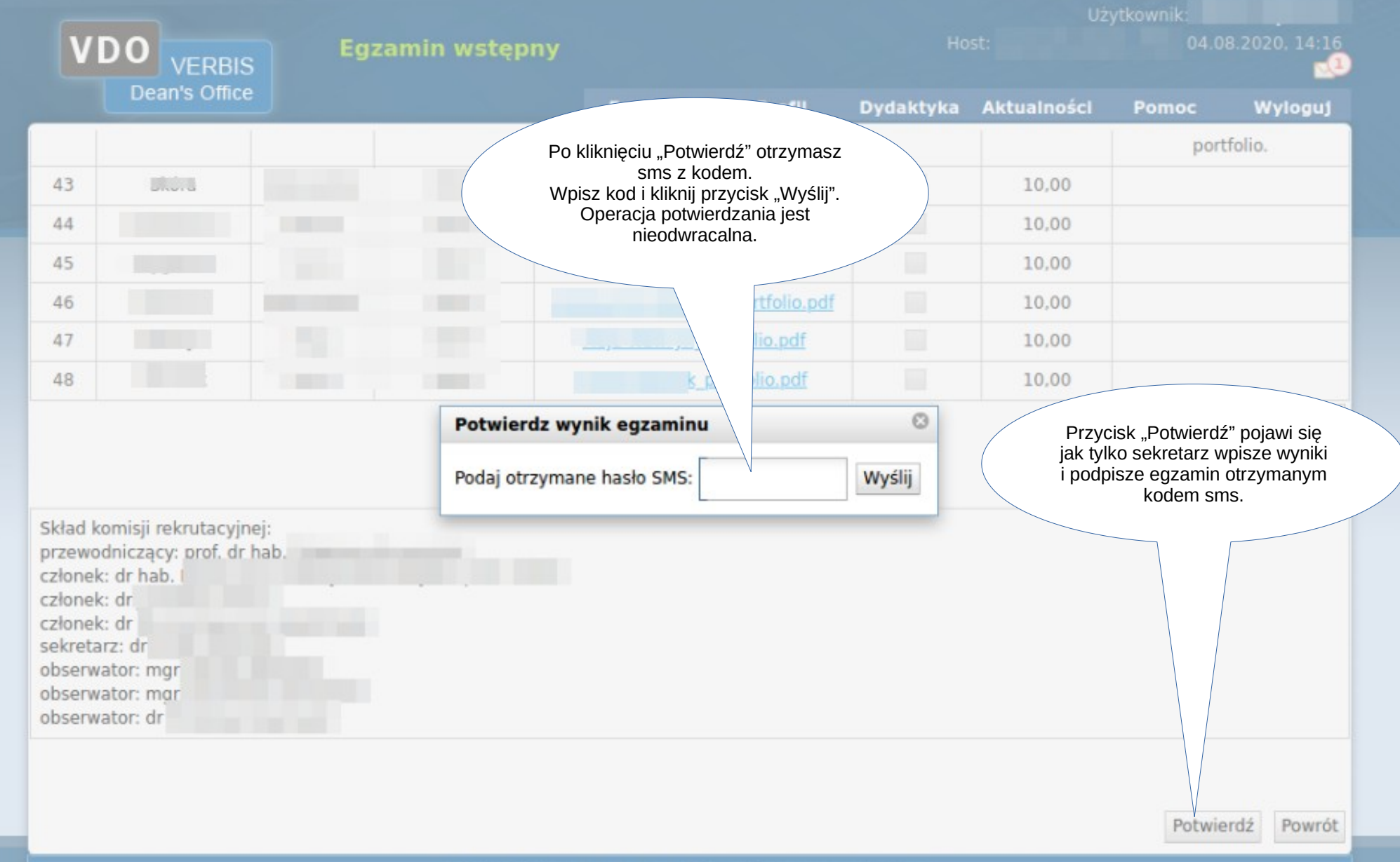